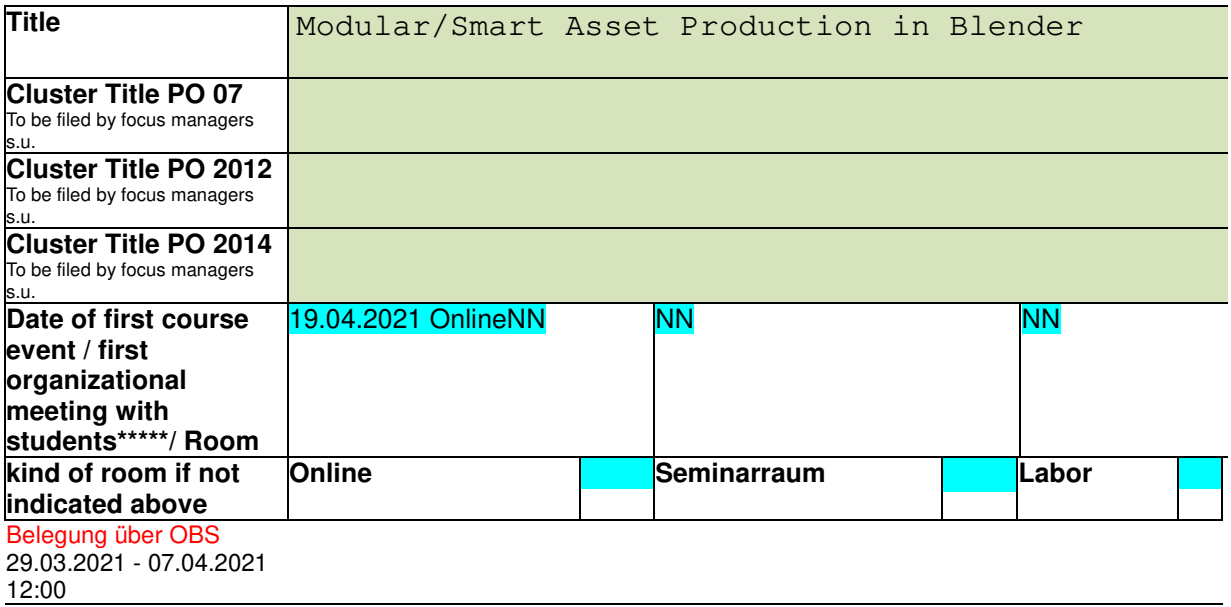

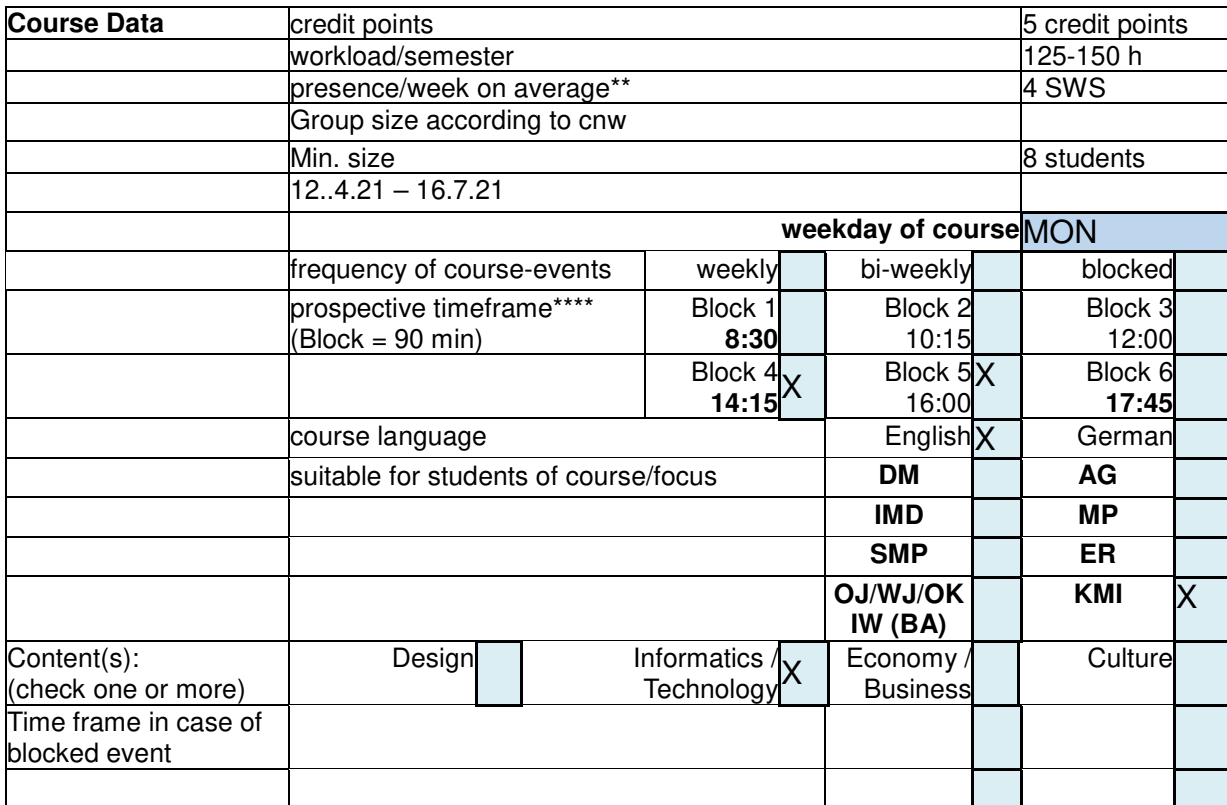

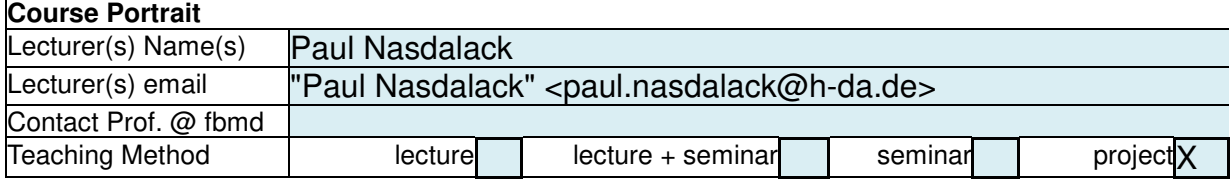

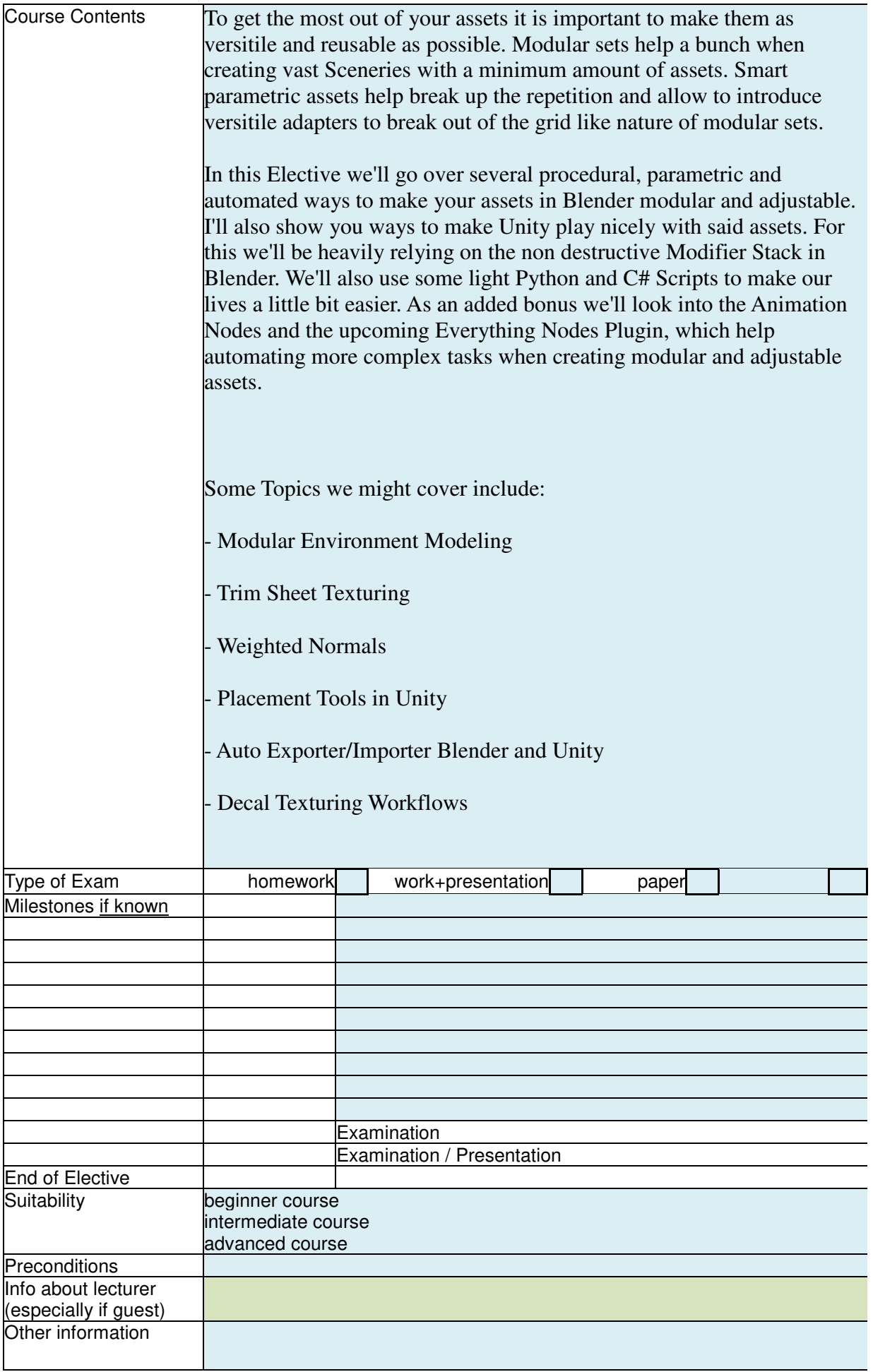

\* According to our examination law, the course titles have to be matched to a given catalogue with common course titles. This title will appear in the Transcript of Record and the Bachelor Certificate. Field has to be filed by Focus Managers, all clusters can be found below

\*\* The official presence-time is 3 SWS for the whole semester. As the elective period is condensed to 12 weeks instead of 16 weeks, the presence time for the electives is 4 SWS.

\*\*\* Courses and focal points: dm = Digital Media , oj = Online Journalismus; wj = Wissenschaftsjournalismus, blank field = please insert appropriate course. (check as many as apply)

\*\*\*\* Block 1 = 8.30 - 10.00 Uhr, Block 2 = 10.15 - 11:45 Uhr, Block 3 = 12.00 - 13.30 Uhr, Block 4 = 14.15 -15.45 Uhr, Block 5 = 16.00 - 17.30 Uhr, Block 6 = 17.45 - 19.15 Uhr

\*\*\*\*\* In case that the course does not start in the first week 15.10.2018 there has to be a first organisational meeting to finalize the application process

Elective Start: 12.4.21 Free Days: 13.5., 24.5.,3.6.21 Electives End 16.7.21.2021

Please upload in Moodle Course!

to be filed by lecturer to be filed by focus manager